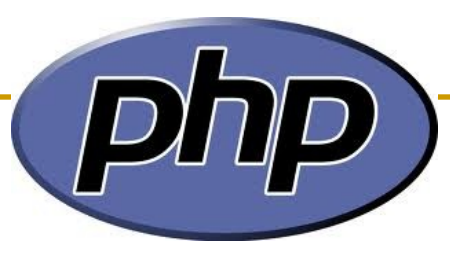

### Advanced

CUSC - Cantho University Software Center **Edited by Thanh-Huy LE** 

### Content

- **PHP Date and Time**
- **Embedding External Files**
- **PHP File Handling**
- **PHP Cookies**
- **PHP Session**
- **PHP Error Handling**

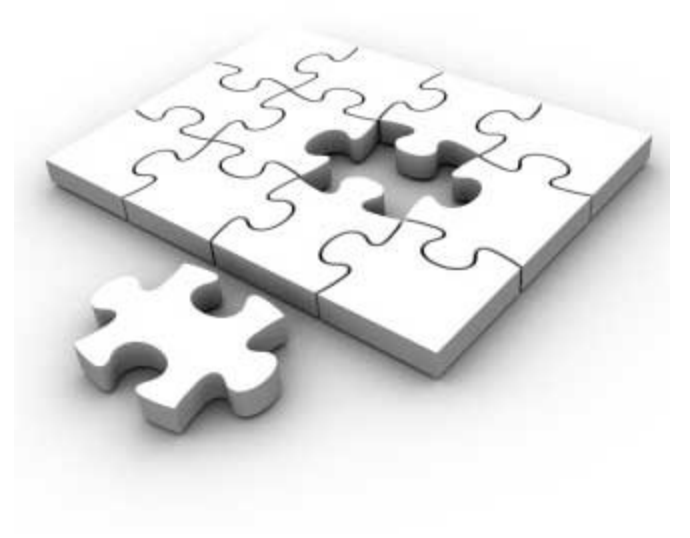

### PHP Date and Time

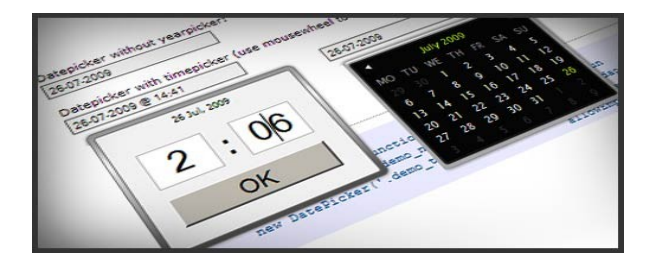

- The PHP **date()** function formats a timestamp to a more readable date and time.
- Syntax: date(format, timestamp)

### **Example**

```
echo date("Y/m/d") . "<br />";
echo date("Y.m.d") . "<br />";
echo date("Y-m-d");
```
### ■ Result

2009/05/11 2009.05.11 2009-05-11

### PHP Date and Time

**The mktime()** function returns the Unix timestamp for a date.

### Syntax:

mktime(hour,minute,second,month,day,year,is\_dst)

**Example: to go one day in the future:** 

```
<?php
$tomorrow = mktime(0,0,0, date("m"), date("d")+1, 
date("Y"));
echo "Tomorrow is ".date("Y/m/d", $tomorrow);
?>
```
The output: Tomorrow is 2009/05/12

## PHP Date and Time

■ Check Date in PHP

#### **Syntax**

checkdate(month,day,year)

- □ Validates a Gregorian date
- □ A Gregorian date is valid if
	- the month is specified between 1 to 12
	- the day is within the allowed number of days for the particular month
	- the year is between 1 and 32767 inclusive
- Example
	- checkdate(2,29,2012) => true
	- $checkdate(2,29,2013)$  => false

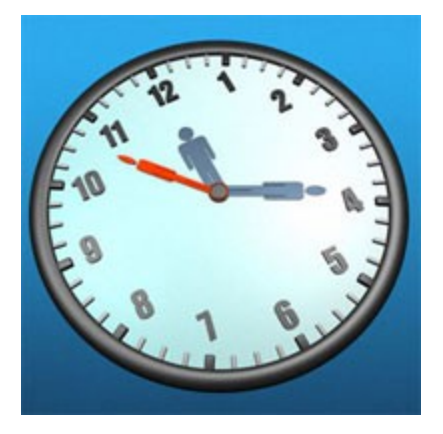

## Embedding External Files

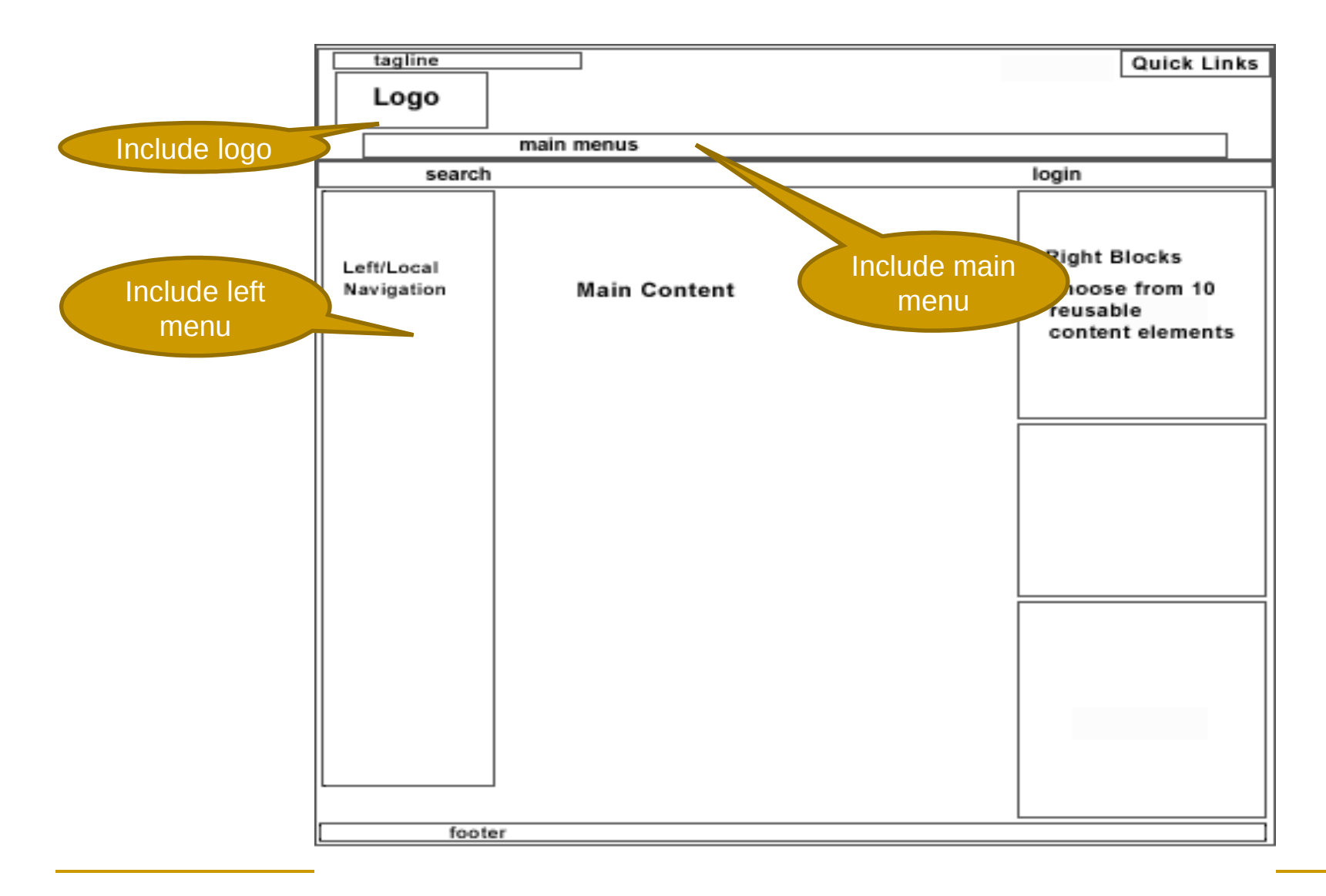

### Embedding External Files

 Use the include() and include\_once() functions for files that will not prevent the application from running

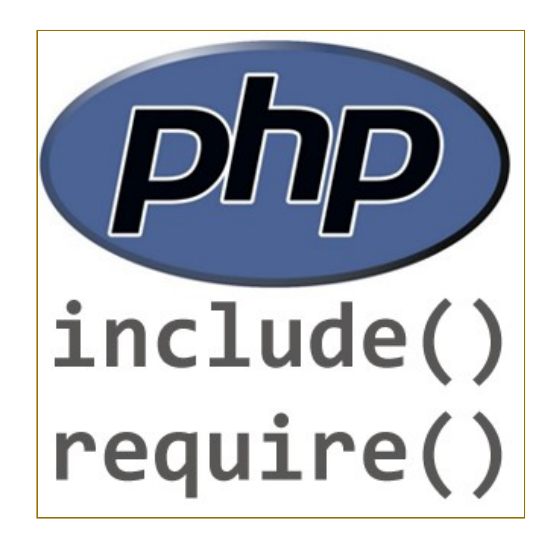

- **Use the require() or require\_once()** functions for files that will prevent the app from running if not present
- **P** You can use any file extension you want for include files

# Embedding External Files

- Assume we have a standard menu file, called "leftmenu.php", that should be used on all pages.
	- <a href="/default.php">Home</a>
	- <a href="/about.php">About Us</a>

<a href="/contact.php">Contact Us</a>

 All pages in the Web site should **include** this menu file. Here is how it can be done.

> <div class="leftmenu"> <?php include("leftmenu.php"); ?>  $\langle$ div $>$ <h1>Welcome to my home page.</h1> <p>Some text.</p>

# PHP File Handling

- **Figure 1** fopen() function is used to open files
- **Fig. 4** fclose () function is used to close an open file
- **Figets () function is used to read a single line** from a file
- **Figetc() function is used to read a single** character from a file
- feof () function checks if the "end-of-file" (EOF) has been reached.

# PHP File Handling

#### Reading a file by line or by character

```
<?php
$file = fopen("welcome.txt", "r") or exit("Unable to 
open file!");
//Output a line of the file until the end is reached
while(!feof($file))
\{// read line by line 
 echo fgets($file). "<br />";
 // read character by character
 echo fgets($file). "<br />";
}
fclose($file);
?>
```
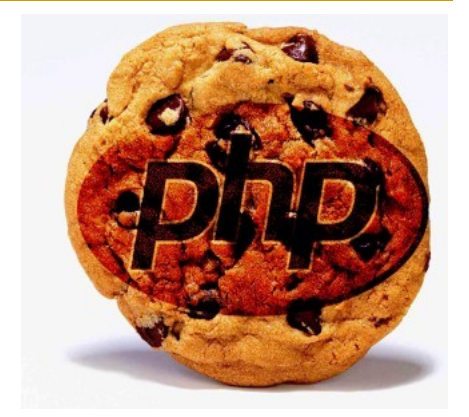

- What is a Cookie?
	- $\Box$  A cookie is often used to identify a user.
	- □ A cookie is a small file that the server embeds on the user's computer.
	- $\Box$  Each time the same computer requests a page with a browser, it will send the cookie too
- **How to Create a Cookie?**

setcookie(name, value, expire);

#### Create a Cookie

```
<?php
$value = "iPhone is my favorite phone";
setcookie("myCookie", $value);
// expire in 1 hour
setcookie("myCookie", $value, time() + 3600); 
// expire one hour ago
setcookie ("myCookie", $value, time() - 3600);
?>
```
#### ■ Retrieve a Cookie value

<?php

```
if (isset($_COOKIE["myCookie"]))
```
echo "Welcome " . \$\_COOKIE["myCookie"];

 $2$ 

#### Delete a Cookie

<?php

// set the expiration date to one hour ago setcookie("myCookie", "", time()-3600); ?>

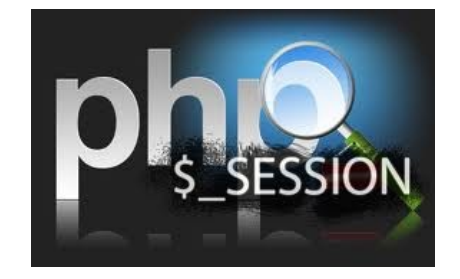

- Store information about one single user, and available to all pages in one application.
- Session is temporary and will be deleted after the user has left the website.
- **Before storing user information in session,** you must first start up the session. <?php session\_start(); ?>
- **This function must appear BEFORE the**  $\phi$  -html $>$  tag.

### PHP Sessions

### Storing & retrieving a session variable

```
<?php
if(isset($_SESSION['views']))
$_SESSION['views']=$_SESSION['views']+1;
else
$_SESSION['views']=1;
echo "Views=". $_SESSION['views'];
2
```
#### Destroying a Session

```
<?php
unset($_SESSION['views']);
// or we can use
session_destroy();
?>
```
■ When creating scripts and web applications, error handling is an important part.

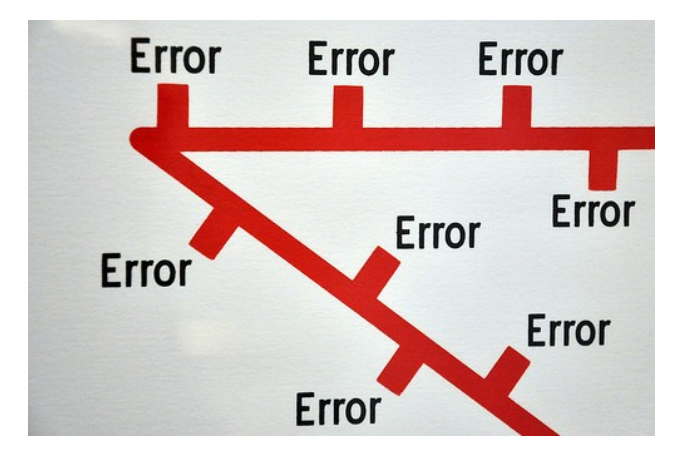

**Lacking error checking code, your program** may be open to security risks.

#### Using the die() function

```
if(!file_exists("welcome.txt")){
   die("File not found");
}
else {
   $file=fopen("welcome.txt","r");
}
```
 If the file does not exist, an error like this: **Warning**: fopen(welcome.txt) [function.fopen]: failed to open stream: No such file or directory in **C:\webfolder\test.php** on line **2**

 $try_1$ // do something } catch (error) // about errors

### $\blacksquare$  Try, throw and catch

- □ Try A function using an exception should be in a "try" block. If the exception does not trigger, the code will continue as normal. However if the exception triggers, an exception is "thrown"
- □ Throw This is how you trigger an exception. Each "throw" must have at least one "catch"
- **Catch** A "catch" block retrieves an exception and creates an object containing the exception information

### Example

```
<?php
function checkNum($number)
\{if(\$number>1) throw new Exception("Value must be 1 or below");
   }
   return true;
}
//trigger exception in a "try" block
try {
    checkNum(2);
    echo 'If you see this, the number is 1 or below';
}
catch(Exception $e){
   echo 'Message: ' .$e->getMessage();
}
?>
```
19

try  $\{$ 

// do something

} catch (error)

// about errors

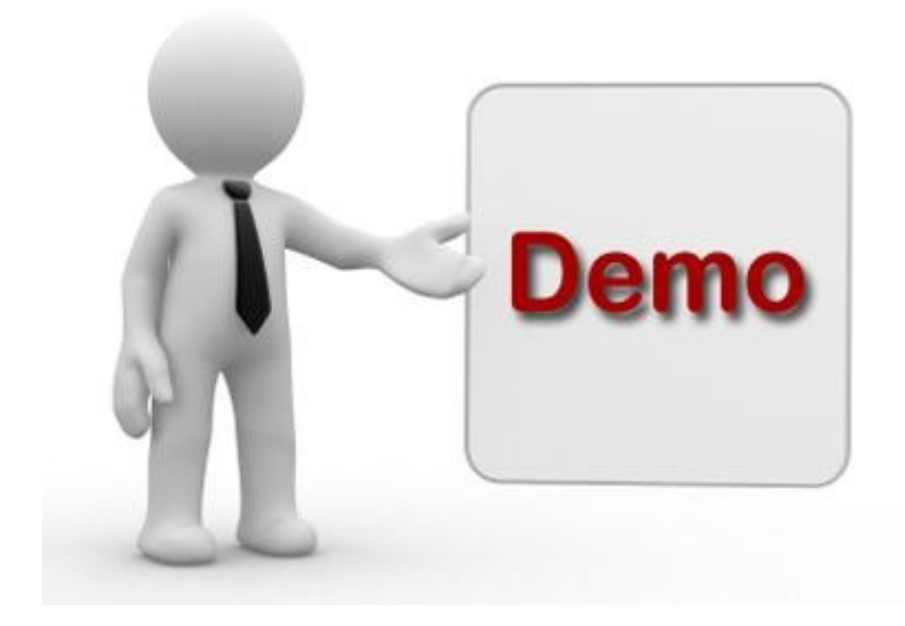